## SAP ABAP table TP37 {Activation Status for Total Commitment}

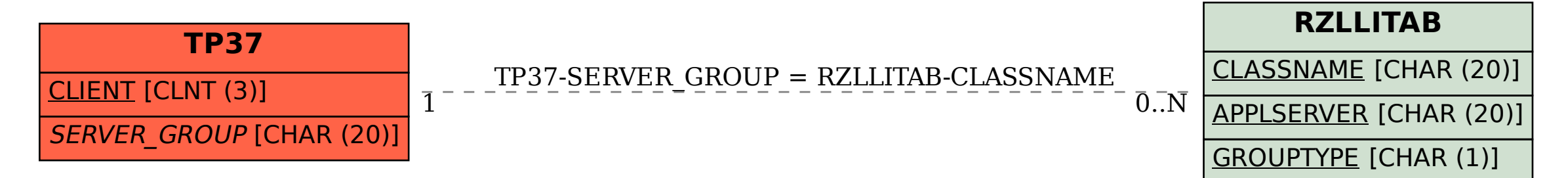